### **Contenu de l'emballage**

DC-52101 Extendeur unité locale DC-52101 Extendeur unité distance Manuel de 1utilisateur 2 adaptateur DC 9V/1A 1 20cm câble nul modem (DB-9 mâle à mâle) Si il manque quelque chose , contactez votre vendeur.

# **CARACTERISTIQUES :**

Compatible avec tous les protocole RS232. Full-duplex communication de données. Envoie des données RS-232 à 230 kbps jusqu'à 1000/3300 m Transfert pur matériel de solution temps réel des données, aucun conflit de logiciels. Aucune alimentation externe n'est requise Transférer des données ou des fichiers entre les PC, les équipements. Une extension câble CAT-5.

# **Caracterisistique :**

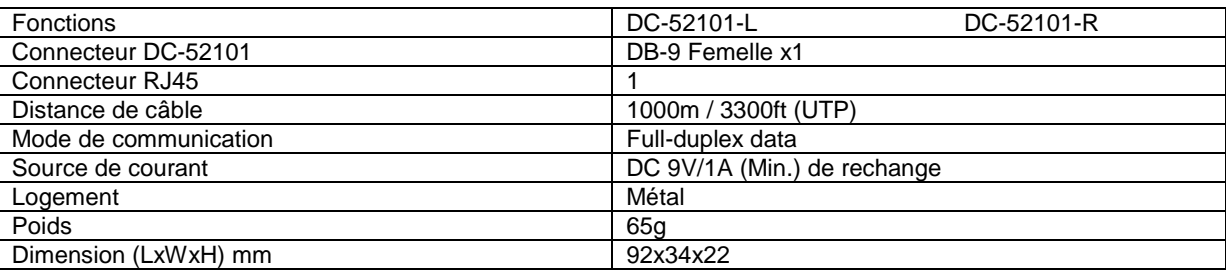

#### **Vue avant et vue arrière voir schéma page 2 et 3 :**

#### **Spécifications techniques**

Charge DC-52101 Signaux de DCE:

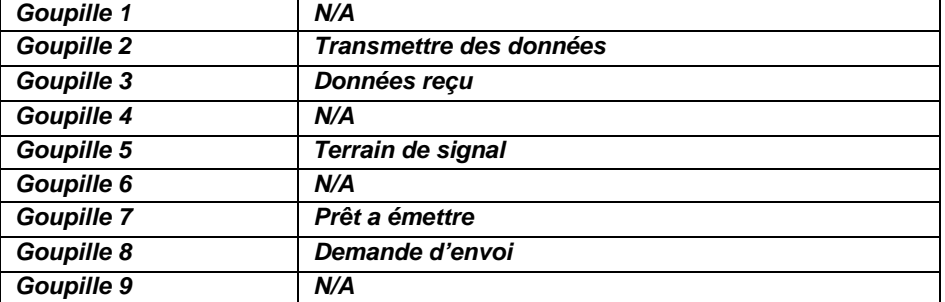

**Nul modem en pleine prise de contact :** ( voir schéma page 3)

**Informations sur le câblage et le codage :** (voir tableau page 3)

# **Dépannage**

- Q: Quand DC-52101 ne fonctionne pas correctement.
- A1: Utilisez l'adaptateur d'alimentation de 9V DC 1A.
- A2: Vérifiez les deux paramètre Baud Rate de deux extrémités, ils doivent accorder.
- A3: Reportez-dessus de la plaque et vérifier s'il connecter RJ45 paire sont corrects.